# Introduction to Programming

#### Department of Computer Science and Information **Systems**

Lecturers: Tingting Han and Steve Maybank sjmaybank@dcs.bbk.ac.uk Autumn 2019 and Spring 2020

#### Week 6: Relational Operators and Boolean Variables

Birkbeck College, U. London 1

#### Revision: Strings

- String literals:
	- "Hello", 'World!'
- **Length:** len("Hello")
	- $\blacksquare$  # value 5
- Convert a number to a string:
	- str(5)

 $#$  value "5"

Str $(34.2)$ 

# value "34.2"

- String concatenation: "H"+"W"
	- # value "HW"

#### Revision: Strings Indexing

- How are strings indexed?
	- From left to right, starting from  $0$
- **How are individual characters obtained?** 
	- using [index], e.g. "Cakes"[1]
	- $\blacksquare$  # value "a"
- How to obtain individual characters using negative indices?
	- $\blacksquare$  "Cakes"[-3]
	- # value "k"
- **U** Valid indices for "Cakes"
	- $-5$ ? 5? 0? 2.0?
	- $-5, -4, -3, -2, -1, 0, 1, 2, 3, 4$

#### Revision: Escape Sequences

- **nata)** include the character double quote in a string
- **e.g.** "a\"b" len("a\"b" )=? print("a\"b") ?
- len("a\"b" ) = 3, result is a a"b
- $\blacksquare$

\"

- $\blacksquare$  new line
- **e.g.** "\*\n\*", len("\*\n\*")=? print("\*\n\*")?
- len("\*\n\*")=3 result is  $*$

$$
\ast
$$

- $\blacksquare$ 
	- **narktarily include the character backslash in a string**
	- **e.g.** "a\\b" len("a\\b")=? print("a\\b")?
	- len("a\\b" )= 3, result is a\b PFE Section 2.4 4

# Revision: Format Specifiers

- %5d, e.g. print("%5d" % 56)
	- # three spaces then 56
	- %5d place an integer right justified in a field of 5 characters
- %8.2f, e.g. print("%8.2f" % -586.189)
	- # one space then -586.19
	- %8.2f place a floating point number with two digits after the decimal point right justified in a field of 8 characters. The decimal point and the  $-$  sign, if present, each count as characters
- %-9s, e.g. print("%-9s" % "Hello")
	- # Hello then four spaces
	- %-9s place a string left justified in a field of 9 characters

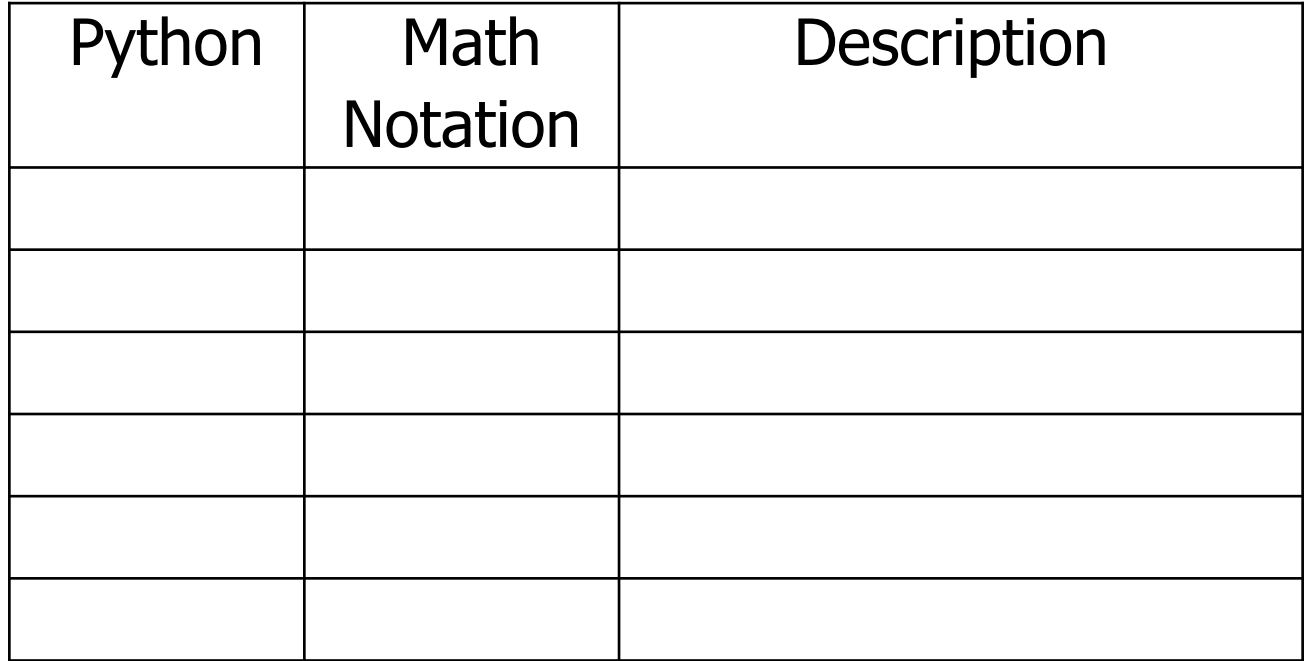

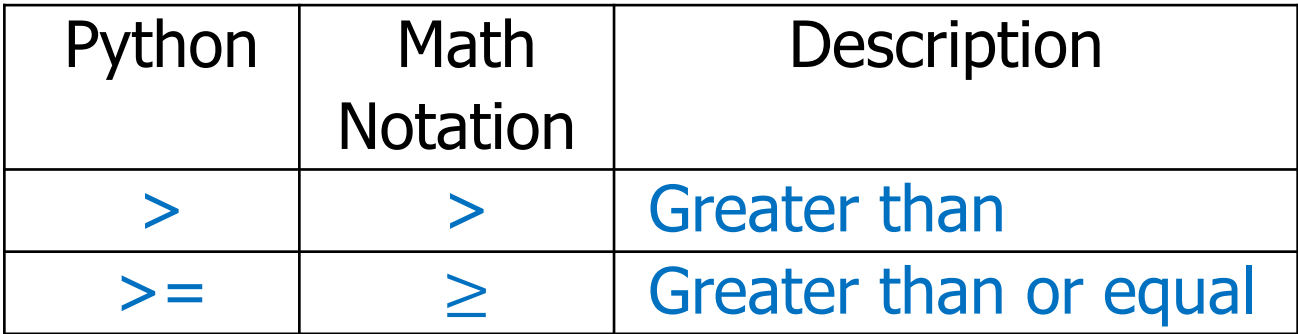

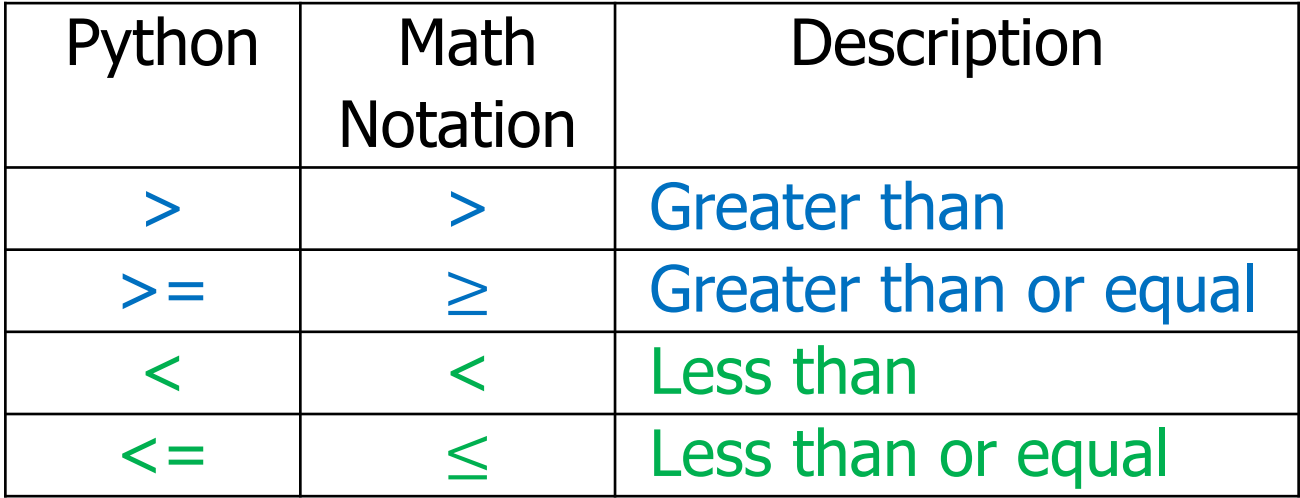

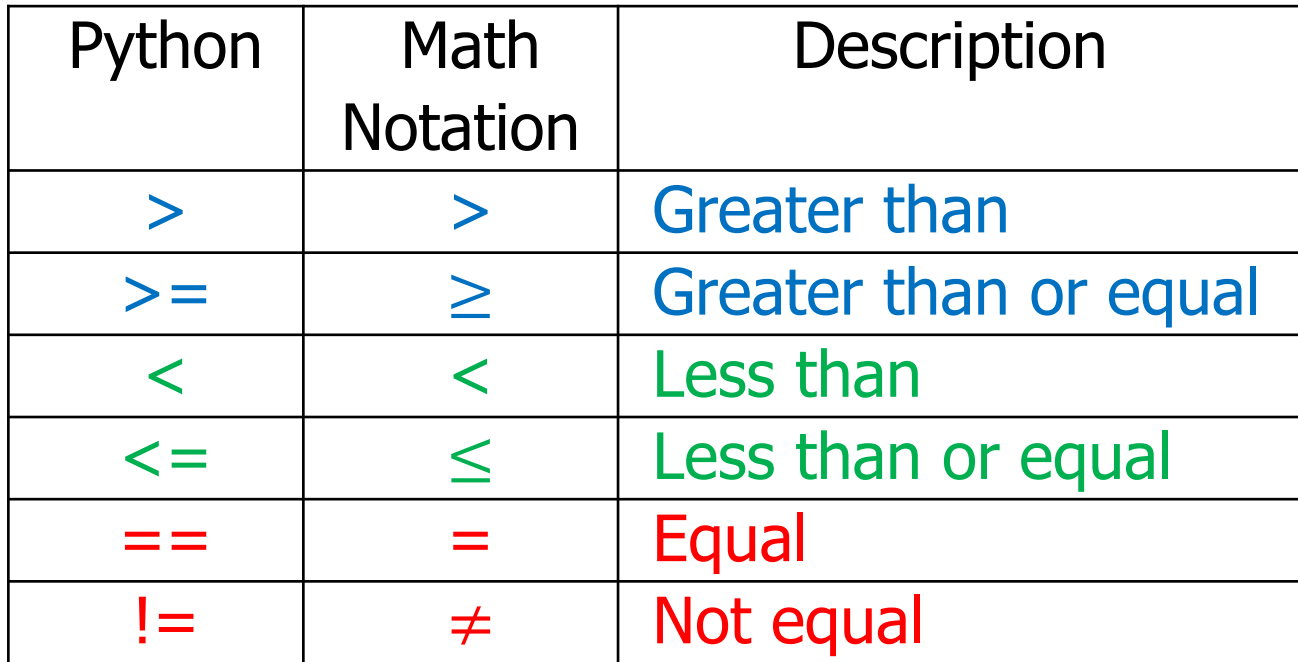

The result of the comparing two values using relational operators: True or False

#### Examples of Relational Operators

- $3 \lt 14$ 
	- $$
- $\blacksquare$  3=<4
	- Error, use  $\lt$  =, not  $\lt$
- $\blacksquare$  3>4
	- **False**
- $\blacksquare$  4<4
	- **False**
- $\blacksquare$  4<=4
	- $\blacksquare$  True
- $3 == 5-2$ 
	- $\blacksquare$  True
- $\blacksquare$  3!=5-1
	- $\blacksquare$  True
- $\blacksquare$  3=6/2
	- Syntax error, use  $==$  to test for equality
- $-3 = -6/2$ 
	- $$
- $1.0/3.0 = 0.3333333333$ 
	- $\blacksquare$  False, the values are close, but not exactly equal
	- $\blacksquare$  1.0/3.0 = 0.333333333333333333333 is True
- $\blacksquare$  "10" > 5
	- Error
	- A string cannot be compared with a number

PFE Section 3.2 10

#### Relational Operators and Strings

- $name1 = "John"$
- $name2 = "John"$
- $name3 = "Smith"$

 $\blacksquare$  name $1 ==$  name $2$ 

# True

 $\_$  name1  $==$  name3

# False

 $\blacksquare$  name $1 \thinspace != \thinspace$  name $3$ 

# True

# Ordering of Single Characters

- All uppercase letters come before lowercase letters
- **Numbers come before letters**
- **The space character comes before all printable characters**
- **Empty string comes before all non-empty characters**

#### Example

"" < " $0''$  < " $1''$  < " $9''$  < "A" < " $B''$  < "Z" < "a" < "b" < "z"

Use  $\text{ord}(\mathfrak{c})$  function to check the value of a character. E.g., ord("A") is 65, ord(" ") is 32.

# **ASCII Chart**

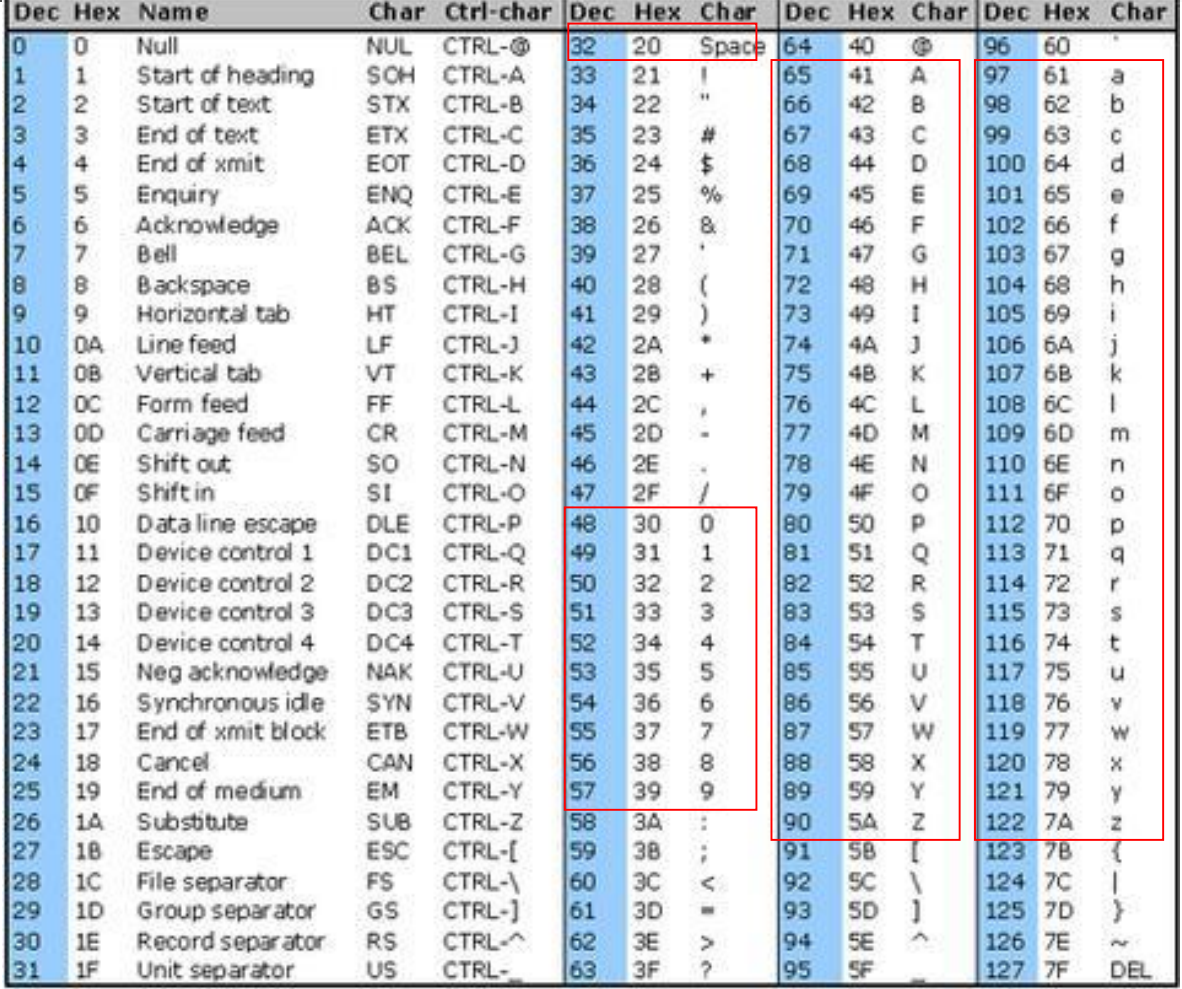

<https://www.commfront.com/pages/ascii-chart> 13

# Extended ASCII Chart

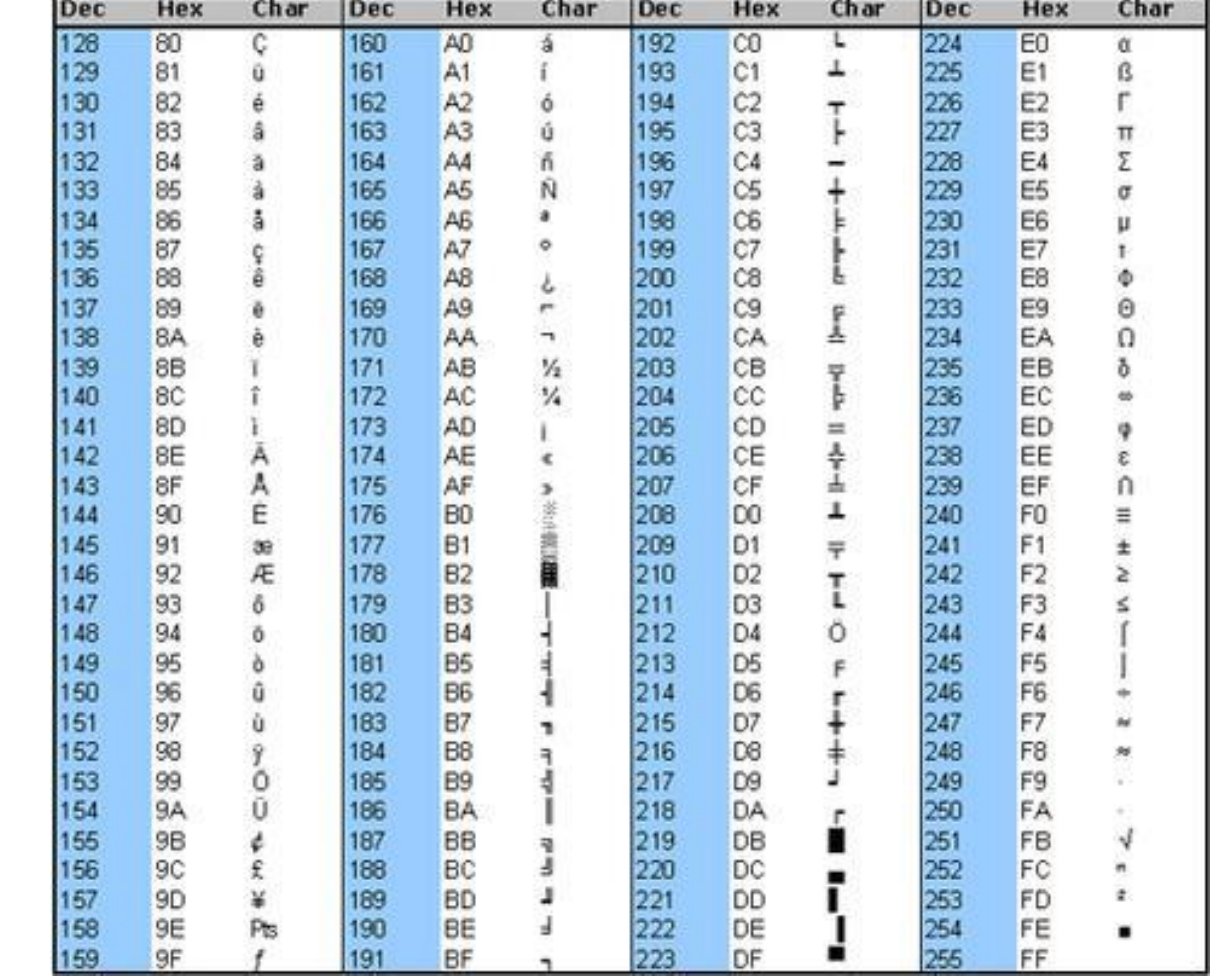

<https://www.commfront.com/pages/ascii-chart>

#### Lexicographic Ordering of Strings

- Python's relational operators compare strings in lexicographic order.
	- **E** Lexicographic order: similar to the way in a dictionary
	- **string1** < string2, if string1 comes before string2 in a dict.
		- "Hammer"<"Hello"
	- **string1** == string2, if string1 are string2 are identical
- **How does Python compare strings?** 
	- E.g. "catch" and "cart"?
	- "coal" and "coat"?
	- "tone" and "ton"?

#### Summary of Lexicographic Ordering

Given strings s1, s2, find the longest string s such that

 $s1 = s + u1$   $s2 = s + u2$ 

**Example 11** If 
$$
u1 == u2 == \cdots
$$
, then  $s1 == s2$ 

- If  $u1 ==$  "" and  $u2 !=$  "", then  $s1 < s2$  (see Example 4)
- If  $u1$  != "" and  $u2$  == "", then  $s1 > s2$  (see Example 3)
- If  $u1 :=$  "" and  $u2 :=$  "", then
- $\blacksquare$  if  $\text{u1}[0] < \text{u2}[0]$  then  $\text{s1} < \text{s2}$  (see Example 2)
- **if u1[0] > u2[0] then s1 > s2** (see Example 1)

s is the longest common string between s1 and s2

(see Example 5)

- 
- 

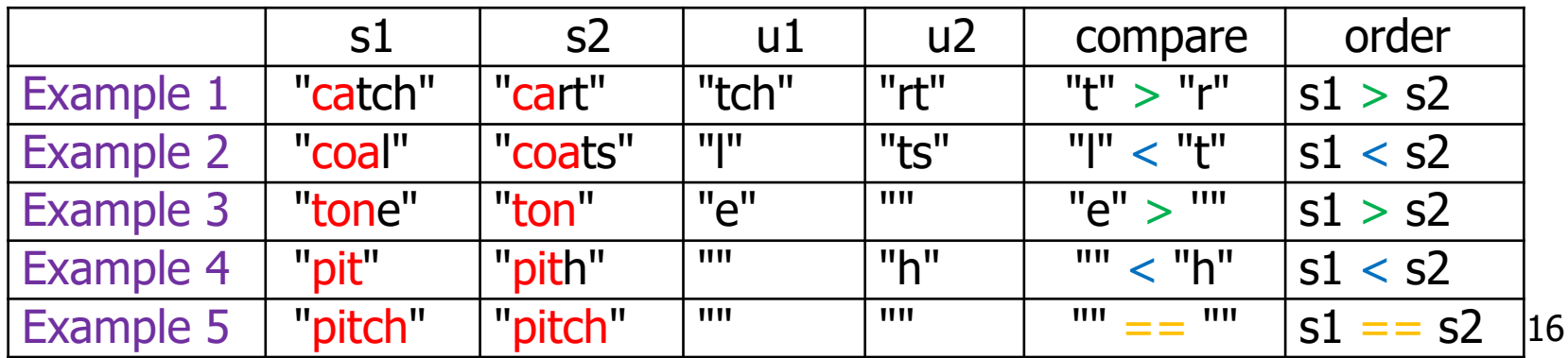

#### Boolean Variables

- Variables of type bool have the value True or the value False, e.g.
	- $failed = False$
	- $passed = True$
- **True and False are special values, not numbers or strings.**
- True and False are reserved words
	- What about true and false?

# Boolean Operators

- A Boolean operator takes one or more Boolean values as input and produces a Boolean value as output.
- **Example: and**

input: two Boolean values True, True output: True and yields True if **both** inputs are True

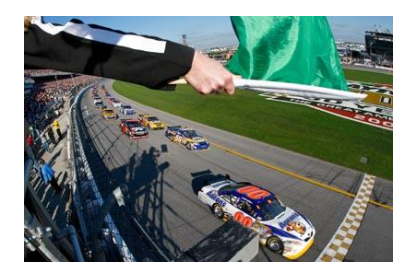

- **Wave the flag when the road is clear and the cars are ready** 
	- flag = True and True
	- The Boolean variable  $f$ lag has the value True

#### Truth Tables

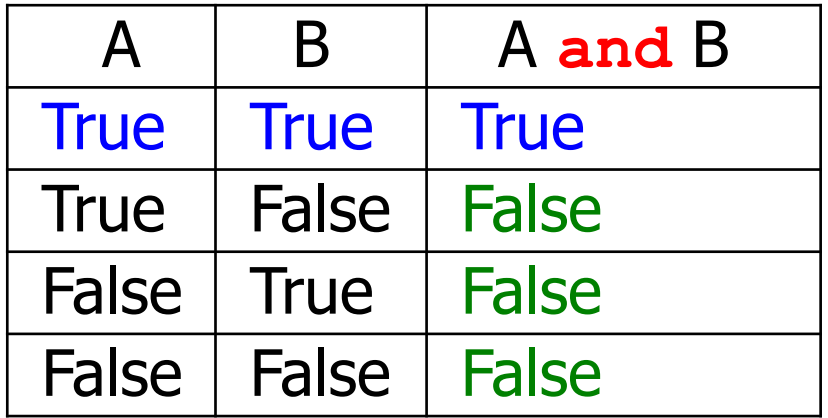

# Boolean Operators

- A Boolean operator takes one or more Boolean values as input and produces a Boolean value as output.
- Example: or

input: two Boolean values True, False

output: True

or yields True if at least one input is True

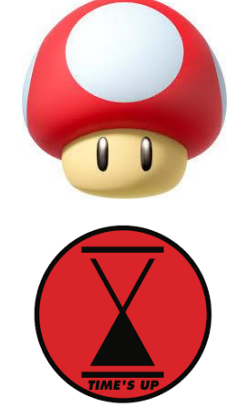

- **Fail the game if bumping into a poisonous mushroom or time is up** 
	- fail = True or False
	- The Boolean variable  $f$ ail has the value  $True$

#### Truth Tables

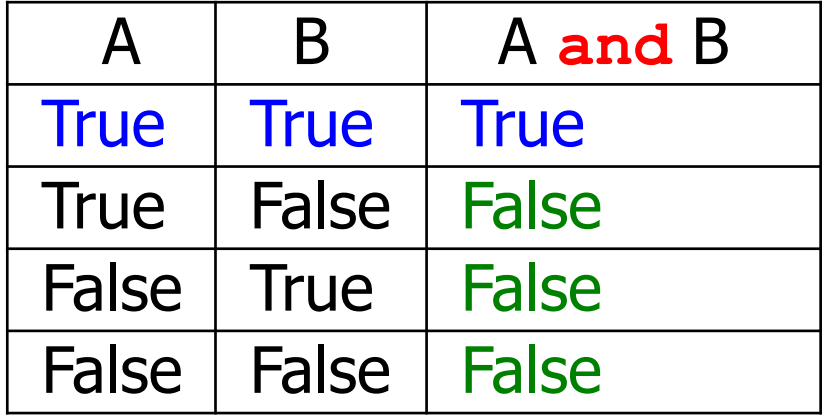

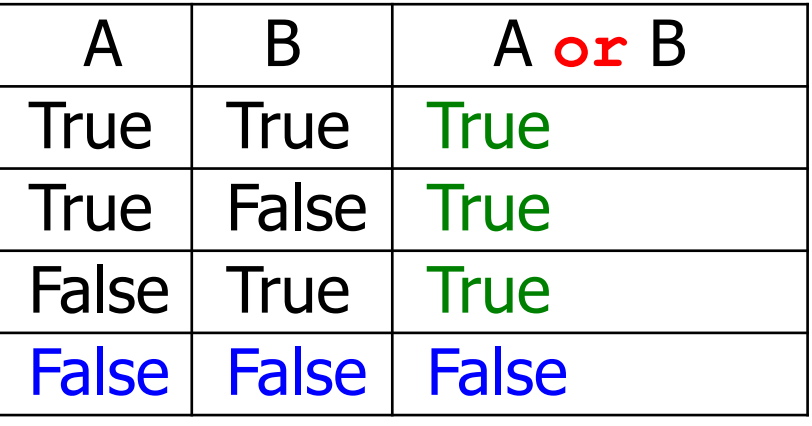

#### Boolean Operators

- A Boolean operator takes one or more Boolean values as input and produces a Boolean value as output.
- Example: not

input: ONE Boolean value False output: True or yields True if the input is False

- **Press the button if colour is not purple** 
	- press = not isPurple
	- The Boolean variable press has the value  $False$  if is Purple is  $True$

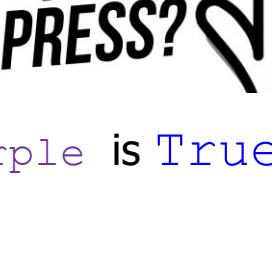

#### Truth Tables

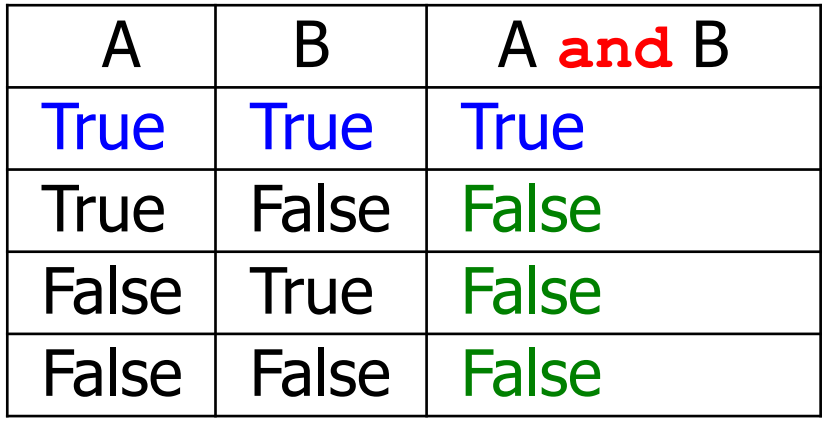

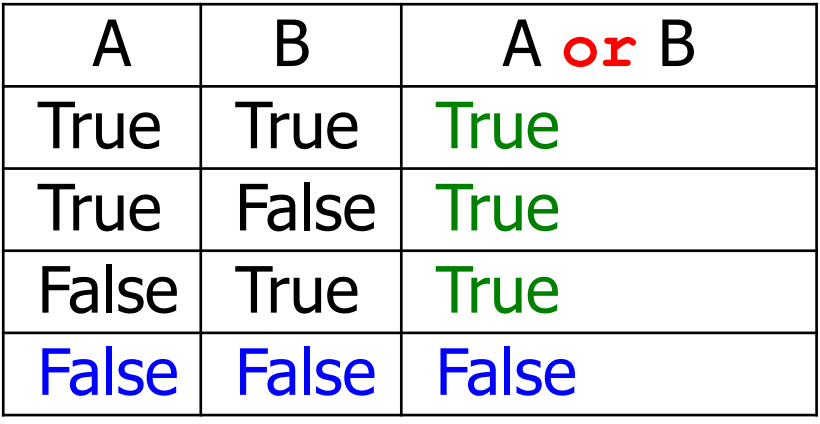

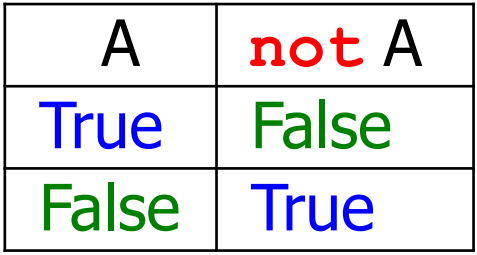

#### Boolean Operator Examples

- $0 < 200$  and  $200 < 100$ 
	- **False**
- $0 < 200$  or  $200 < 100$ 
	- True
- $0 < 200$  or  $100 < 200$ 
	- $\blacksquare$  True
- $x=-7$ 
	- $0 \times x$  or  $x < 100$  and  $x > 50$ 
		- $\bullet$  (0>x or x<100) and x>50 is False
		- $\bullet$  0>x or (x<100 and x>50) is True
		- The and operator has a higher precedence than the  $\circ$ r operator
		- So  $0 \ge x$  or  $x < 100$  and  $x > 50$  is True

#### Boolean Operator Examples

 $0 < 200$  and  $200 < 100$ 

False

- $0 < 200$  or  $200 < 100$ 
	- True
- $0 < 200$  or  $100 < 200$ 
	- True
- $x=-7$ 
	- $0 \times x$  or  $x < 100$  and  $x > 50$ 
		- $\bullet$  (0>x or x<100) and x>50 is False
		- $0 \rightarrow x$  or  $(x < 100$  and  $x > 50$ ) is True
		- The and operator has a higher precedence than the  $\circ$ r operator
		- So  $0 \ge x$  or  $x < 100$  and  $x > 50$  is True
- $\blacksquare$  not  $(0 < 200)$ 
	- **False**
- not (0 < 200) or (100 < 200)
	- not  $((0 < 200)$  or  $(100 < 200)$ ) is False
	- (not  $(0 < 200)$ ) or  $(100 < 200)$  is True
	- The not operator has a higher precedence than the and/or operator
- $frozen == True$ 
	- frozen
	- There is no need to compare a Boolean variable with  $True$
	- $frozen == False$ 
		- not frozen
		- It is clearer to use not than to compare with False

#### The Operators and, or

- Avoid confusing the operators and, or
- E.g. x in the range 0 to 100 inclusive  $0 \le x$  and  $x \le 100$
- E.g. x outside the range 0 to 100 inclusive  $x < 0$  or  $x > 100$

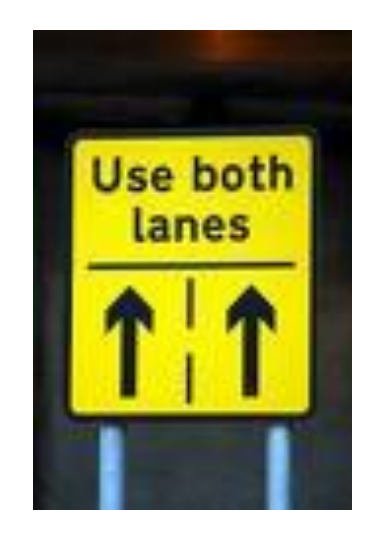

# Chaining Relational Operators

**The expression**  $0 \leq v \leq 100$ is equivalent in Python to value  $>= 0$  and value  $<= 100$ **The expression**  $a < x > b$ is equivalent to  $a \leq x$  and  $x > b$  Example:  $= 9$ •  $3 < x > 8$ • True  $8 < x > 3$ • True •  $3 < x > 9$ • False

### Short Circuit Evaluation

- Logical expressions  $x$  and  $y$  and  $x$  or  $y$  are evaluated left to right.
- **Evaluation stops when the value of the expression is known.**

**Examples:** True or Anything # True False and Anything # False

# Short Circuit Evaluation

#### Another example:

- fun() is a user-defined function
	- **IF** It will print "Yes" in the shell and return True
- What will the following statements do in the shell?
	- **True** and fun()
		- Print "Yes", True
	- **False and fun()** 
		- No print, False
	- **True** or fun()
		- No print, True
	- **False** or  $fun()$ 
		- **Print "Yes", True**
- **P** Yet another example:
	- quantity  $> 0$  and price/quantity  $< 10$ 
		- $\blacksquare$  # False if quantity == 0

# De Morgan's Law

Motivation example

Charge a higher shipping rate if the destination is not within the continental United States

- **Not US**
- part of the US, but not continental: Alaska and Hawaii

if **not** (country == "USA" and state != "AK" and state != "HI") : shippingCharge = 20.00

When  $\text{not}$  is applied on the outermost level of the condition, it becomes harder to understand what it means.

# De Morgan's Law

- It tells us how to negate and and  $or$  conditions
- **Version 1**

not (A and B) is the same as (not A) or (not B)

#### ■ Version 2

not (A or B) is the same as (not A) and (not B)

- To prove Version 2 from Version 1, write not (A or B)
- $=$  not (not not A or not not B) #not not = identity
- $=$  not not (not A and not B)  $\#$  apply Version 1
- $=$  not A and not B  $\#$ not not  $=$  identity

# Example of De Morgan's Law

- Charge a higher shipping rate if the destination is not within the continental United States
	- **P** part of the US, but not continental: Alaska and Hawaii
- if **not** (country == "USA" and state != "AK" and state != "HI") : shippingCharge = 20.00
- $\blacksquare$  if(country != "USA" or state == "AK" or state == "HI") : shippingCharge = 20.00

Usually it is a good idea to push negations to the innermost level

### PFE Review Question R3.20

- Of the following pairs of strings, which comes first in lexicographic order?
	- "Tom", "Jerry"  $\geq$
	- "Tom", "Tomato"  $\lt$
	- "church", "Churchill"  $\geq$
	- "car manufacturer", "carburettor"  $\lt$
	- "36", "A1"  $\lt$
	- "36", "a1"  $\lt$

#### **Examples**

- Let x, y, z be variables with integer values. Construct a Boolean expression that is True if and only if exactly one of x, y, z is equal to zero.
- Construct a Boolean expression with the following truth table, using one or more of the operators and, or, not.

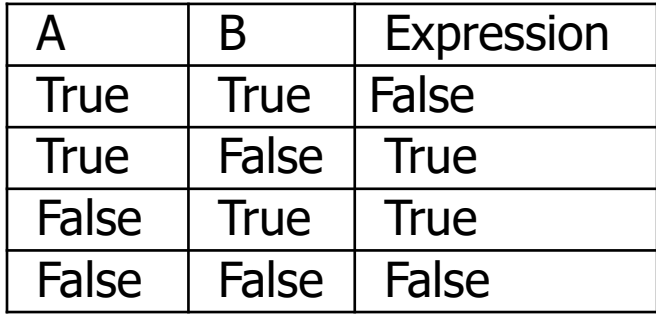

#### **Examples**

- Let x, y, z be variables with integer values. Construct a Boolean expression that is True if and only if exactly one of x, y, z is equal to zero.
- $(x=-0 \text{ and } y!=0 \text{ and } z!=0)$ or  $(x!=0$  and  $y==0$  and  $z!=0$ ) or  $(x!=0$  and  $y!=0$  and  $z==0)$

#### **Examples**

 Construct a Boolean expression with the following truth table, using one or more of the operators and, or, not.

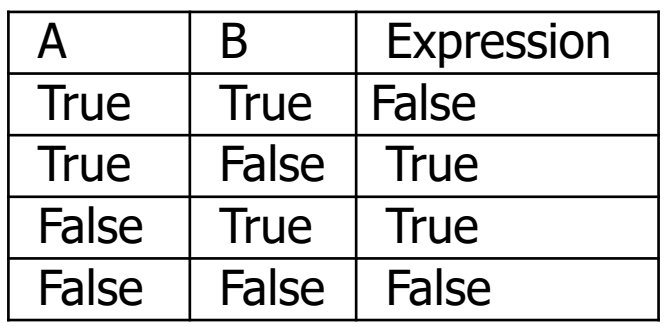

exclusive or

- (A and not B) or (not A and B)
- (A or B) and not (A and B)
- (A or B) and (not A or not B)

# Saturday Sessions

- One-to-one session
	- **Help with your Python questions**
- **Every Saturday** 
	- $\blacksquare$  Until 28<sup>th</sup> March
- **20-min time slots** 
	- 15:00, 15:20, 15:40, 16:00, 16:20, 16:40, 17:00, 17:20, 17:40
- **Venue: MAL 151**
- **Tutor: Donal**
- **Filter** Free, but you need to book first

#### How to Book

- By email
	- **Put "Booking Out Of Hours Session" in the title**
	- **State which week you want**
- **First come first served** 
	- **You may state which slot you prefer, but not always available**
- Book at least one working day in advance
	- The latest a booking can be made will be on the Thursday of that week
- Which email account?
	- **[fd@dcs.bbk.ac.uk](mailto:fd@dcs.bbk.ac.uk)**